$<<3DSMAX$   $>>$ 

 $<<$  3DS MAX  $>>$ 

, tushu007.com

- 13 ISBN 9787508416052
- 10 ISBN 7508416058

出版时间:2003-8

页数:257

字数:396000

 $\overline{\phantom{a}}$ 

extended by PDF and the PDF

http://www.tushu007.com

, tushu007.com  $<<3DSMAX$   $>>$ 

 $($  ) 3DS MAX  $3DSMAX$  3DS MAX  $MAX5$  0

3DS MAX

 $3DSMAX5$  0

3DS MAX

 $\Delta$ DS MAX

## $,$  tushu007.com

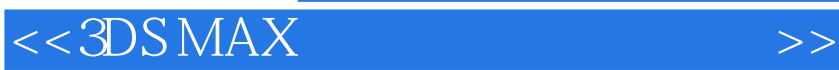

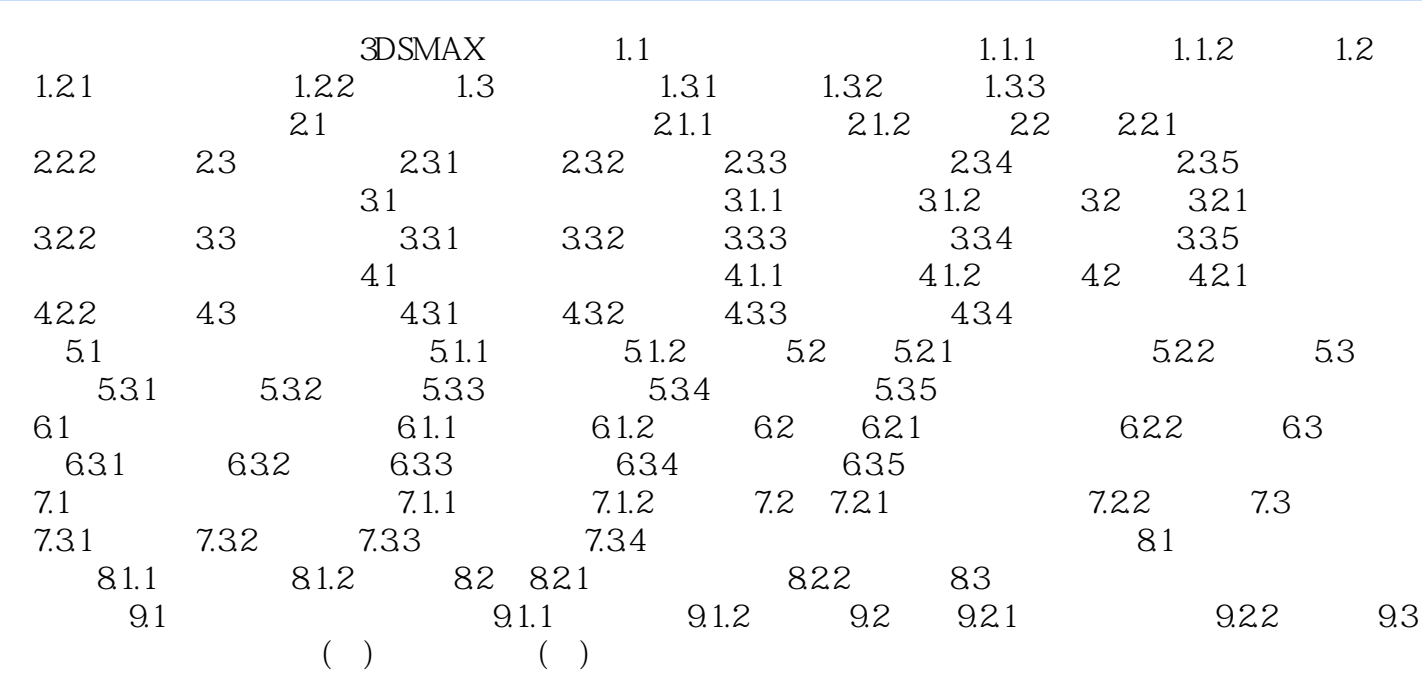

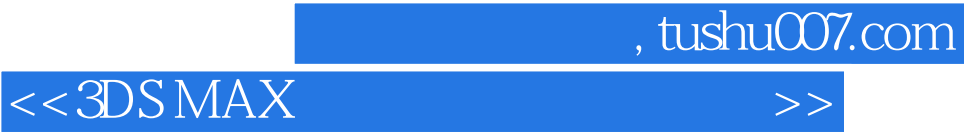

本站所提供下载的PDF图书仅提供预览和简介,请支持正版图书。

更多资源请访问:http://www.tushu007.com